#### *Programozás alapjai II. (8. ea)* **C++***bejárók és egy tervezési példa*

#### Szeberényi Imre, Somogyi Péter BME IIT

<szebi@iit.bme.hu>

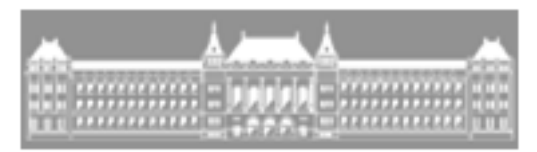

M Ű E G Y E T E M 1 7 8 2

C++ programozási nyelv © BME-IIT Sz.I. 2021.04.12.

- <sup>1</sup> -

# *Előző óra összefoglalása /1*

- Generikus osztályokkal és függvényekkel általános szerkezetekhez jutunk:
	- –Típust paraméterként adhatunk meg.
	- – A generikus osztály v. függvény később a típusnak megfelelően példányosítható.
	- – A specializáció során a sablonból az általánostól eltérő példány hozható létre.
	- – A függvényparaméterekből a konkrét sablonpéldány levezethető.
	- –Függvénysablon átdefiniálható.

## *Programtervezési minták*

- Gyakran előforduló problémák általános, újrafelhasználható megoldása.
- Az ötlet az építészetből származik, a 90-es években vette át a programozás.
- • Fontos, hogy **nevük van**! Így mindenki azonnal érti miről van szó.
- Három fő csoport:
	- –létrehozási, szerkesztési, viselkedési minta.
- A tárgy keretében csak 1-2 jellegzetes mintát ismerünk meg. Részletesen később.

## *Adapterek*

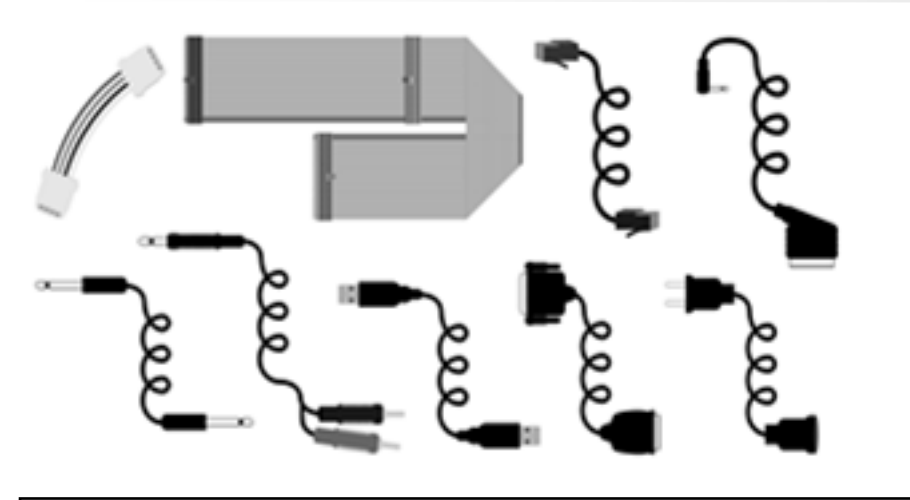

#### **Másként szeretnénk elérni, és/vagy kicsit másként szeretnénk használni.**

Pl: Van egy generikus tömbünk ami indexelhető, de szeretnénk inkább az at() tagfüggvénnyel elérni az elemeit

```
// Van:
template <class T, size_t s> class Array {T t[s];public:
T& operator[](size_t i) {return t[i];}};// Kell: 
MyArray<int, 10> i10;
MyArray<double, 5> d5;cout << i10.at(5); 
cout << d5.at(5); //!!
```
C++ programozási nyelv © BME-IIT Sz.I.

 2021.04.12.- <sup>4</sup> -

## *Adapter megvalósítása #1*

```
// Tartalmazott objektummal (delegáció):template <class T, size_t s> 
class MyArray {
  Array<T, s> a;public:
// Szükség lehet a tartalmazott konstruktorának explicit meghívására// pl: MyArray(param) : a(param) { }
  // Az átalakítást végző függvények....T& at(size_t i) { if (i \geq s)throw std::out_of_range("MyArray");
      return a[i]; 
   }};
```
 2021.04.12.- <sup>5</sup> -

*Adapter megvalósítása #2*

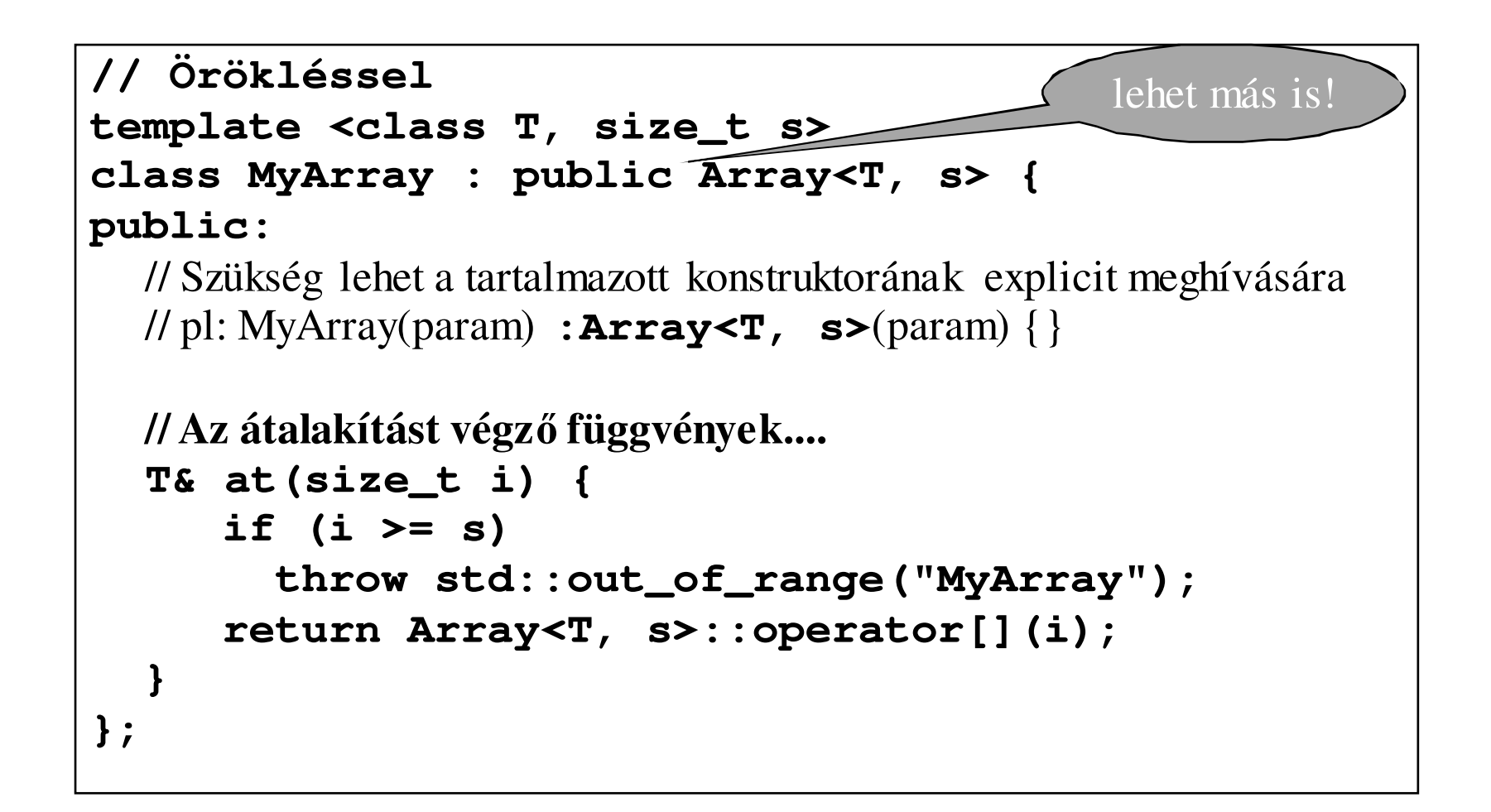

 2021.04.12.- <sup>6</sup> -

#### *Következtetések*

Adapter minta nem kötődik a sablonokhoz!

Megvalósítása:

- • Öröklés:
	- –kompatibilitás kihasználása
	- –meglevő publikus függvények továbbadása
- Tartalmazás:
	- –tartalmazott obj. dolgai rejtve maradnak
	- – a nem módosított tagfüggvényeket is delegálni kell

## *Összetettebb példa: Lista sablon*

#### Műveletek:

- –beszur() – új elem felvétele
- kovetkezo() soron következő elem kiolvasása
	- jelzi, ha elérte a végét és újra az elejére áll.

#### **Játsszuk el egészekkel:**

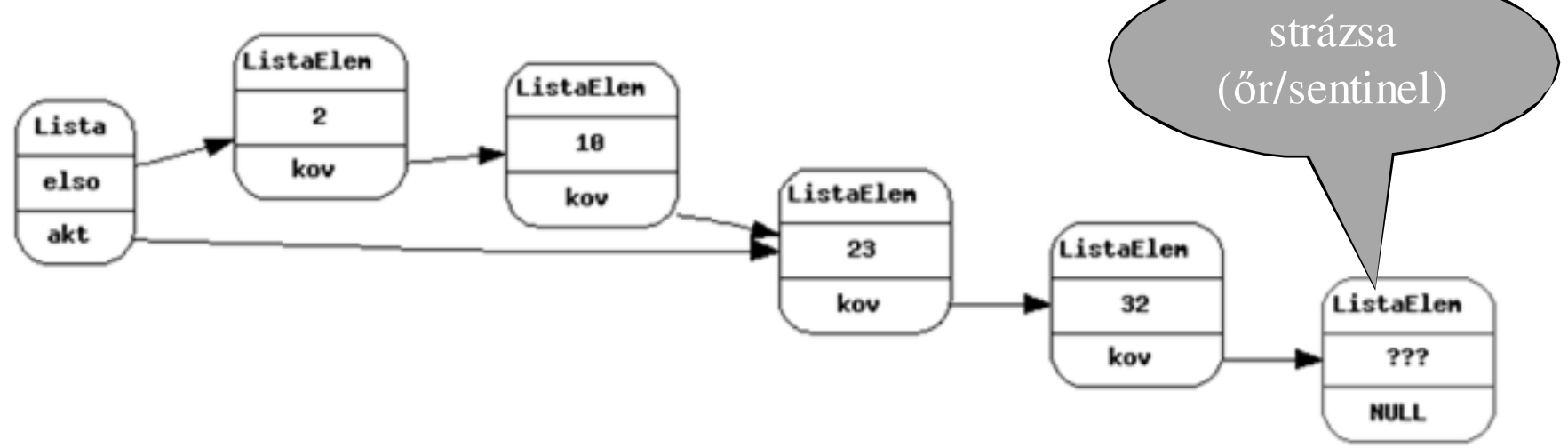

#### *Lista tervezése*

- Két osztály:
	- – Lista
		- pointer az első elemre (első elem)
		- pointer az akt elemre
		- Művelet: beszur(), kovetkezo()
	- – ListaElem
		- adat
		- pointer önmagára
		- Művelet: másol, létrehoz

#### *A két osztály kapcsolata*

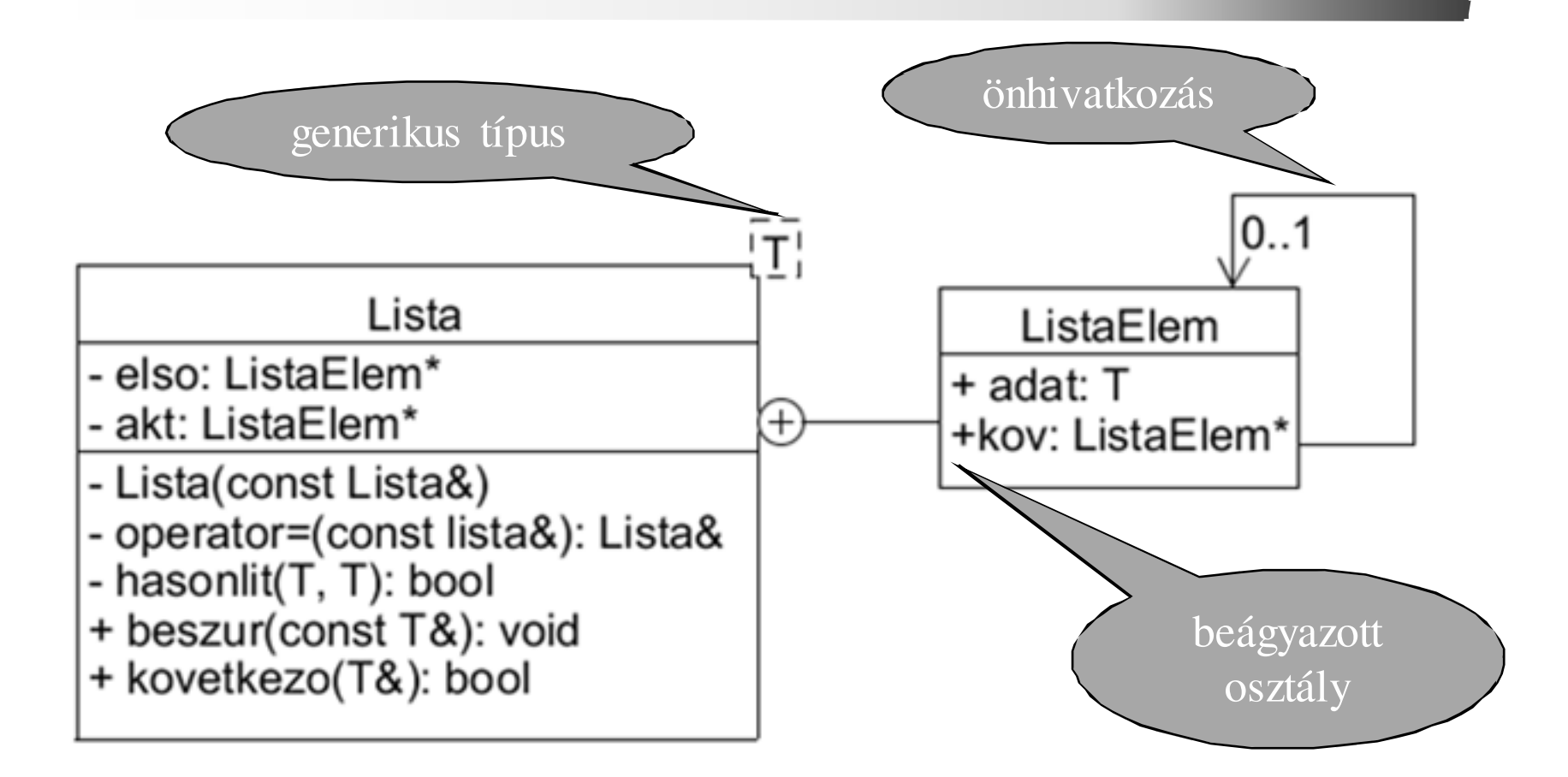

#### *Lista osztály sablonja*

```
template <class T> class Lista { // Lista osztálysablonstruct ListaElem { // privát struktúraT adat; // adatListaElem *kov; // következő elemListaElem(ListaElem *p = NULL) :kov(p) {}
  };ListaElem *elso, *akt; // első + akt pointer 
  bool hasonlit(T d1, T d2) { return(d1<d2); }public:Lista() { akt = elso = new ListaElem; } // első + akt.void beszur(const T& dat); // elem beszúrása
bool kovetkezo(T& dat); // következő elem~Lista() { /* házi feladat */ }; };sorrendhez
```
C++ programozási nyelv © BME-IIT Sz.I.

#### *Tagfüggvények sablonja*

```
template <class T> // tagfüggvénysablonvoid Lista<T>::beszur(const T& dat) {ListaElem *p; // futó pointerfor (p = else; p > kov := NULL \&\&hasonlit(p->adat, dat); p = p->kov);
  ListaElem *uj = new ListaElem(*p); //régit ámásoljap->adat = dat; p->kov = uj; // új adat beírása}template <class T> // tagfüggvénysablonbool Lista<T>::kovetkezo(T& dat) {// következő elemif (akt->kov == NULL) { akt = elso; return(false); }dat = akt->adat; akt = akt->kov;return(true);}
```
C++ programozási nyelv © BME-IIT Sz.I.

#### *Lista sablon használata*

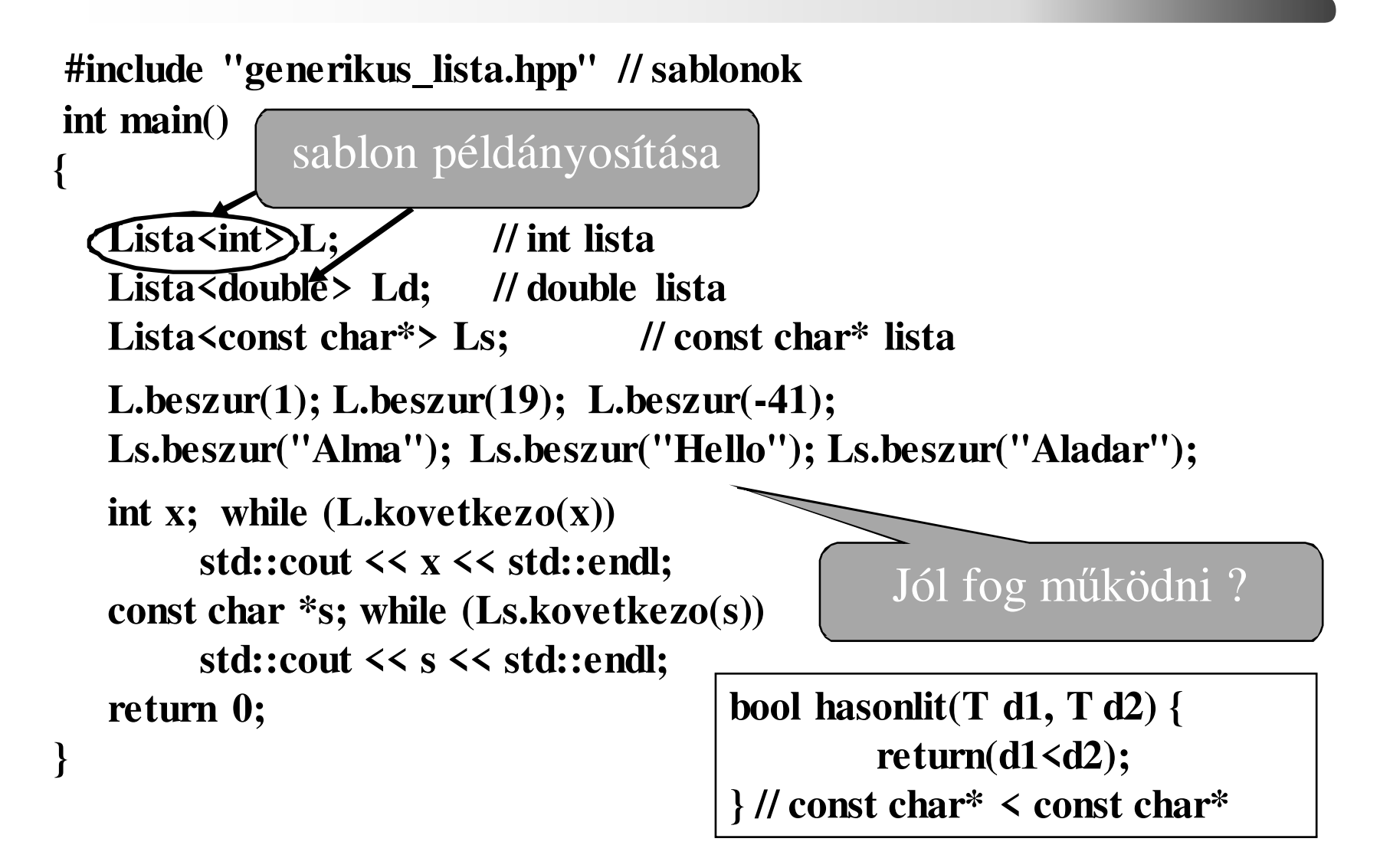

#### *Specializációval*

```
#include "generikus_lista.hpp" // sablonok#include <cstring>template<>
bool Lista<const char*>::hasonlit(const char *s1, const char *s2) {// spec.
   return(std::strcmp(s1, s2) < 0);}int main() {Lista int > L; // int lista

Lista<double> Ld; // double lista
Lista<const char*> Ls; // char* lista
L.beszur(1); L.beszur(19); L.beszur(-41);Ls.beszur("Alma"); Ls.beszur("Hello"); Ls.beszur("Aladar");int x; while (L.kovetkezo(x)) std::cout \lt\lt x \lt s t std::endl;
   const char *s; while (Ls.kovetkezo(s)) std::cout << s << stt::endl;return 0;}Így már ábécé szerint rendez.
```
C++ programozási nyelv © BME-IIT Sz.I.

 2021.04.12.- <sup>14</sup> -

## *Lista sablon felülvizsgálata*

• Írjuk ki minden elemhez, hogy mely további elemet oszt maradék nélkül!

1. Kiírjuk az elemet, majd végigmegyünk a listán.

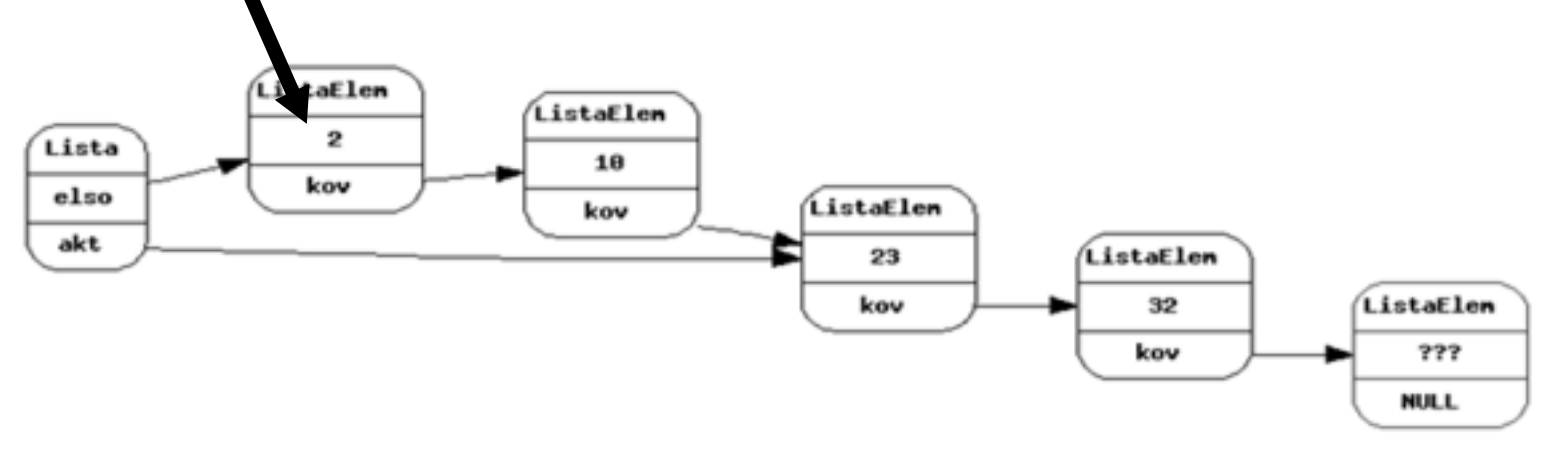

2. Kiírjuk a következő elemet, de melyik a következő ?

## *Lista sablon felülvizsgálata /2*

- Tegyünk bele újabb pointert?
	- Mégis hányat?
- Adjuk ki valahogy az adat pointerét?
	- Ekkor ismernünk kell a belső szerkezetet.
- Megoldás:

Olyan általánosított mutató, ami nem ad ki felesleges információt a belső szerkezetről.**Bejáró (iterátor)**

## *Bejárók (iterátorok)*

- • Általánosított adatsorozat elemeire hivatkozó elvont mutatóobjektum.
- Legfontosabb műveletei:
- éppen akt. elem elérése (\* ->)
	- következő elemre lépés (++)
	- mutatók összehasonlítása ( ==, != )
	- mutatóobjektum létrehozása az első elemre ( begin() )
	- mutatóobj. létrehozása az utolsó utáni elemre( end() )

Lista<int> li; Lista<int>::iterator i1, i2; **for** (i1 = li.begin(); i1 != li.end(); i1++  $int x = *i1;$ Tároló objektum (lista)

C++ programozási nyelv © BME-IIT Sz.I.

 2021.04.12.- <sup>17</sup> -

# *Újabb absztrakciós eszköz*

- • Általánosan kezelhetjük a tárolókat, azok bels<sup>ő</sup>megvalósításának ismerete nélkül.
- Példa: előző feladatot ismeretlen szerkezetűtárolóban tárolt elemekkel akarjuk elvégezni:

```
Tarolo<int> t; Tarolo<int>::iterator i1, i2; for (i1 = t \cdot \text{begin}(); i1 := t \cdot \text{end}(); ++i1
cout << *i1 << " osztja a kovetkezoket:"; i2 = i1;for (++i2; i2 := t.end(i; ++i2)if (*i2 % *i1 == 0) cout << " " << *i2;
   cout << endl; }
```
## *Mit tárol egy iterátor?*

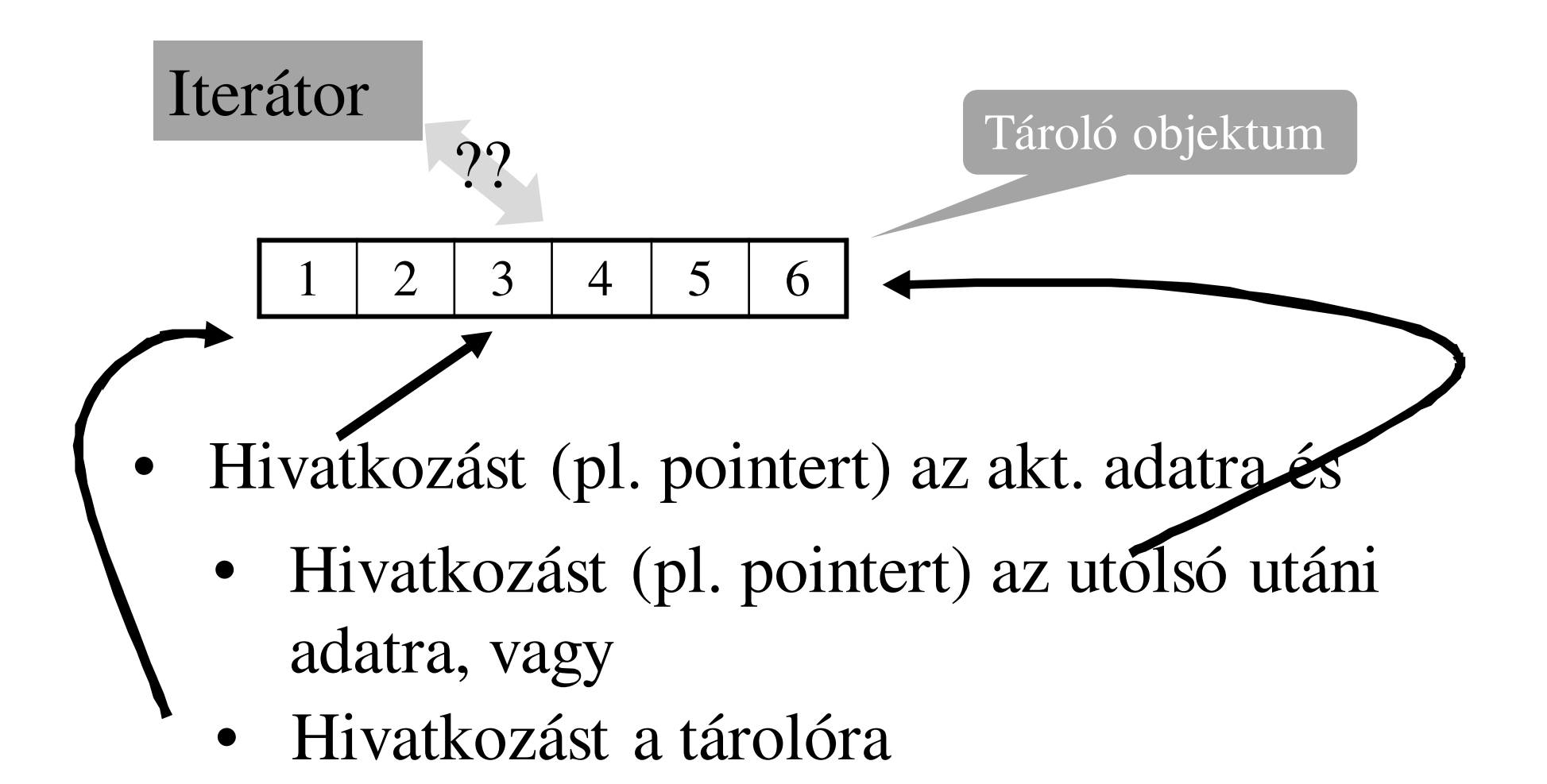

#### *Generikus tömb iterátorral*

```
template <class T, int siz = 6>class Array {T t[siz]; // elemek tömbje (statikus)public:class iterator; // elődeklaráció, hogy már itt ismert legyen
iterator begin() { // létrehoz egy iterátort és az elejére állítjareturn iterator(*this);}iterator end() { // létrehozza és az utolsó elem után állítjareturn iterator(*this, siz);}
```
**class iterator { osztályon belüli osztály a következő dián .......**

 2021.04.12.- <sup>20</sup> -

## *Generikus tömb iterátorral /2*

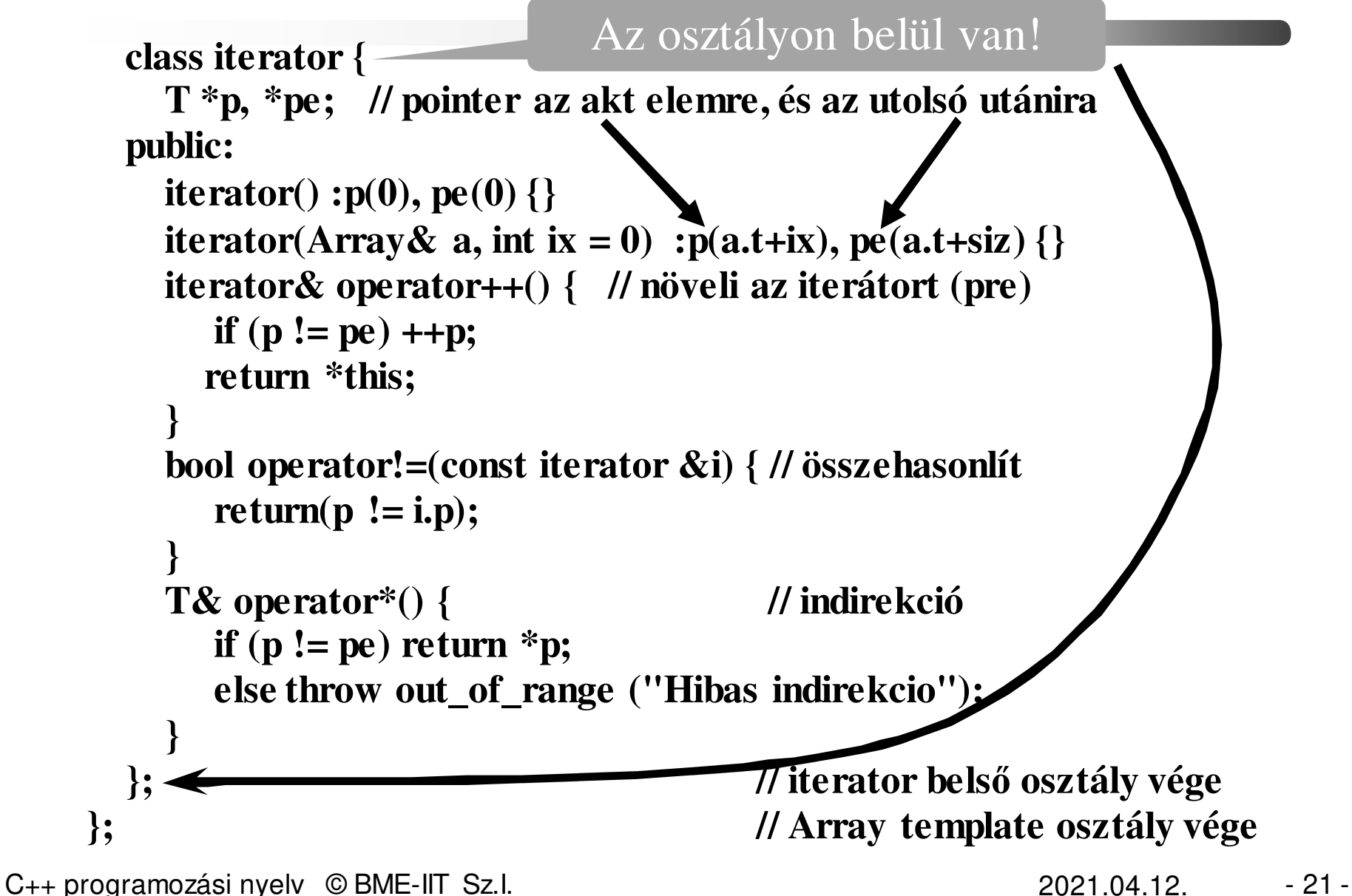

### *Generikus tömb használata*

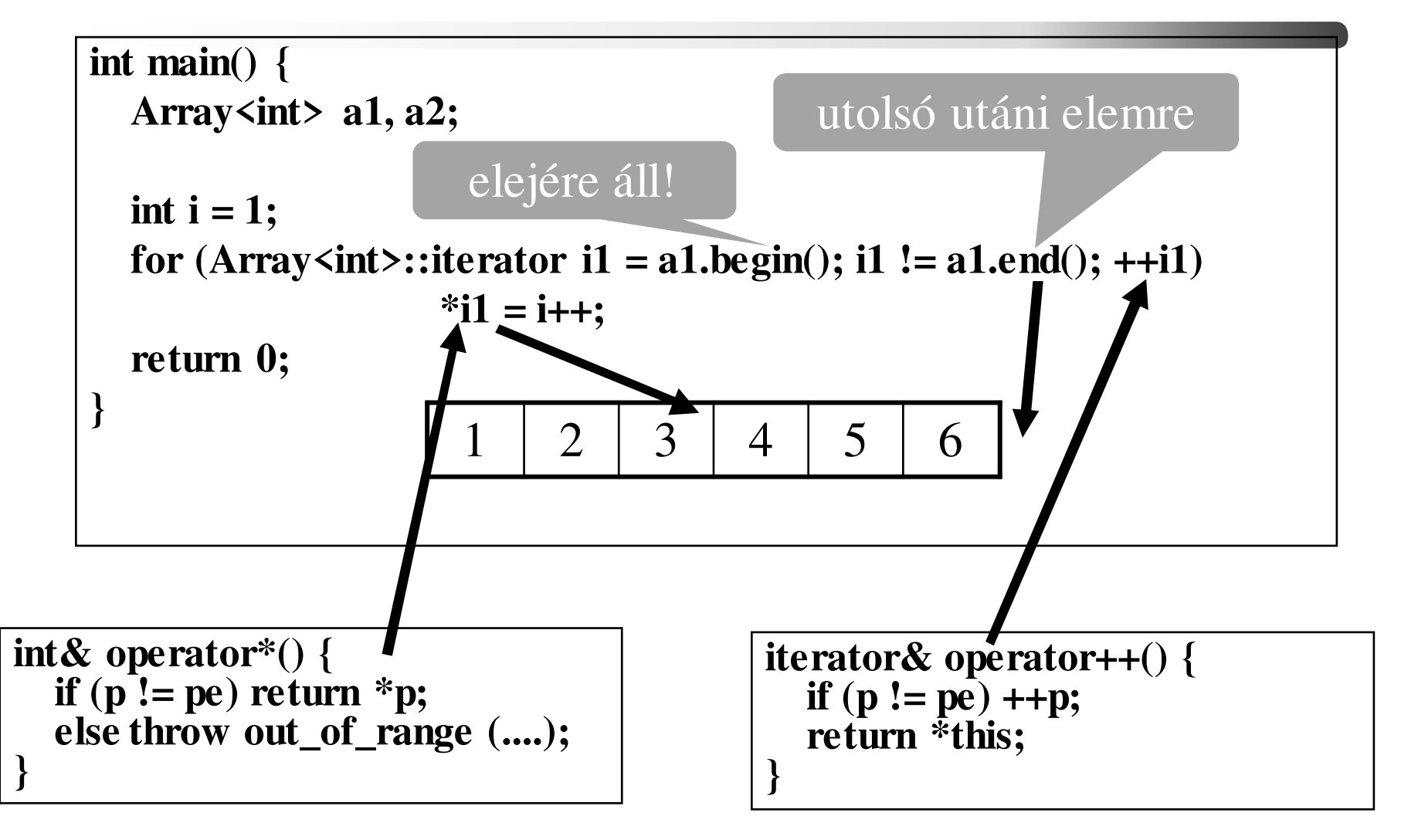

C++ programozási nyelv © BME-IIT Sz.I.

 2021.04.12.- <sup>22</sup> -

## *Generikus lista iterátorral*

```
template<class T> class Lista {struct ListaElem { // privát struktúraT adat; // adatListaElem *kov; // pointer a következőreListaElem(ListaElem *p = NULL) :kov(p) {}
 };ListaElem *elso; // pointer az elsőrebool hasonlit(T d1, T d2) { return(a1 <a2); }
public:Lista() { elso = new ListaElem;} // strázsa létrehozásavoid beszur(const T& dat); // elem beszúrásaclass iterator; // elődeklaráció
iterator begin() { // létrehoz egy iterátort és az elejére állítjareturn(iterator(*this)); }iterator end() { // létrehozza és az utolsó elem után állítjareturn(iterator()); }nincs akt
```
 2021.04.12.- <sup>23</sup> -

### *Generikus lista iterátorral /2*

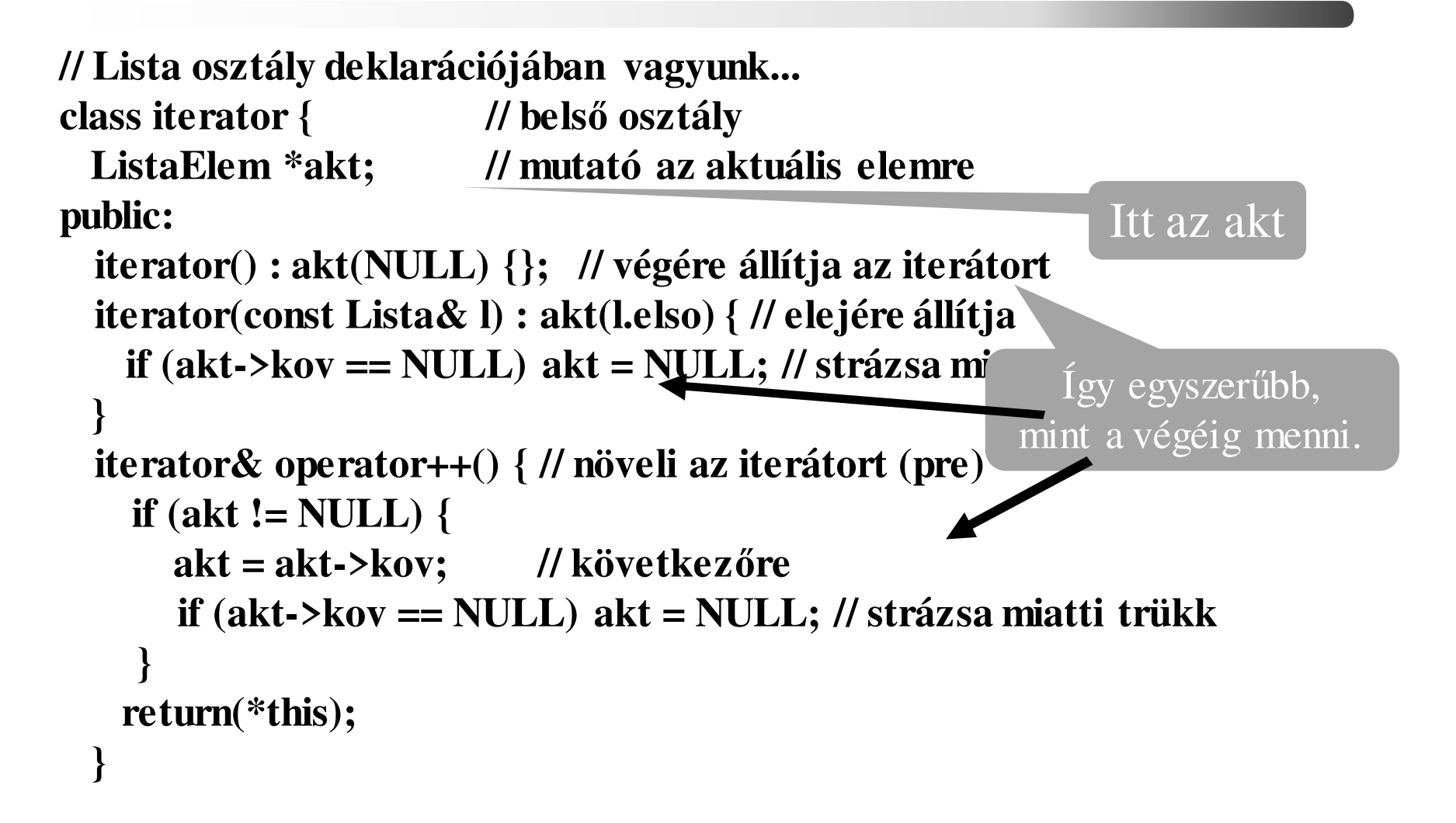

## *Generikus lista iterátorral /3*

Nem referencia. Miért ?

```
iterator operator++(int) { // növeli az iterátort (post)iterator tmp = *this; // előző értékoperator++(); // növel 
 return(tmp); // előzővel kell visszatérni}bool operator!=(const iterator &i) const { // összehasonlít return(akt != i.akt);}T& operator*() { // indirekcióif (akt != NULL ) return(akt->adat); else throw out_of_range("Hibás");}
T* operator->() { // indirekció
if (akt != NULL) return(&akt->adat); else throw out_of_range("Hibás");} }; };Címet kell, hogy adjon
```
C++ programozási nyelv © BME-IIT Sz.I.

 2021.04.12.- <sup>25</sup> -

## *Lista használata*

**#include "generikus\_lista\_iter.hpp"**

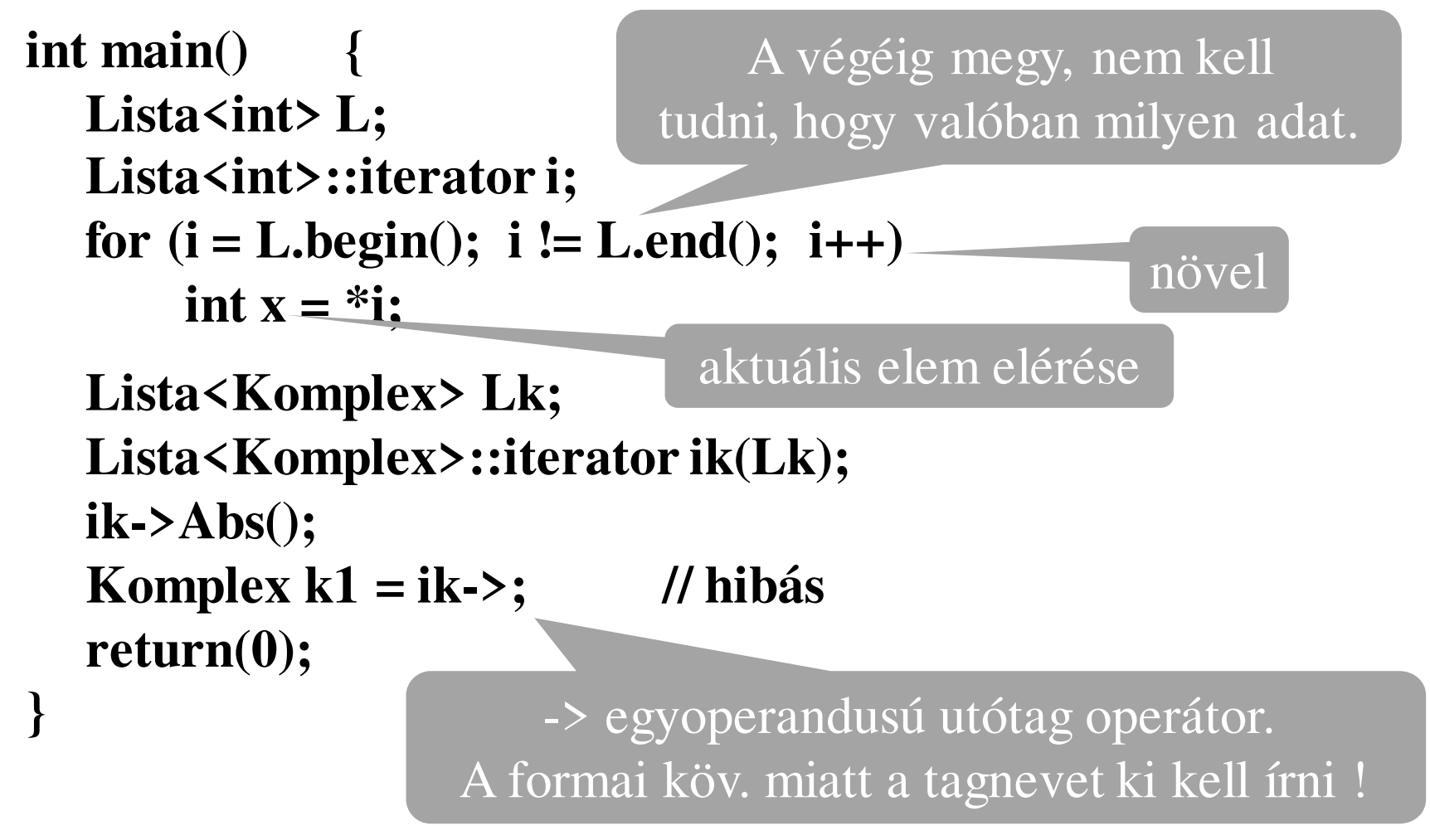

C++ programozási nyelv © BME-IIT Sz.I.

 2021.04.12.- <sup>26</sup> -

## *Bejárók - összefoglalás*

- Tárolók -> adatsorozatok tárolása
	- adatsorozat elemeit el kell érni
	- tipikus művelet: *"add a következőt"*
- Iterátor: általánosított adatsorozat elemeire hivatkozó elvont mutatóobjektum.
- Legfontosabb műveletei:
	- éppen akt. elem elérése (**\* ->**)
	- következő elemre lépés (**++**)
	- mutatók összehasonlítása ( **==, !=** )
	- mutatóobjektum létrehozása az első elemre ( **begin**() )
	- mutatóobjektum létrehozása az utolsó utáni elemre( **end**() )

C++ programozási nyelv © BME-IIT Sz.I.

 2021.04.12.- <sup>27</sup> -

## *Bejárók – összefoglalás /2*

- Nem kell ismerni a tároló belső adatszerkezetét.
- Tároló könnyen változtatható.
- Generikus algoritmusok fel tudják használni.
- Indexelés nem mindig alkalmazható, de iterátor..
- A pointer az iterátor egy speciáis fajtája.

```
template<class Iter> 
void PrintFv(Iter first, Iter last){ 
    while (first != last) cout << *first++ << endl;}
int tarolo[5] = { 1, 2, 3, 4, 5 };PrintFv<int*>(tarolo, tarolo+5);Array<double, 10> d10;
PrintFv<>(d10.begin(), d10.end());Későbbi diákon is használjuk
```
#### *Bejárók – még egy példa*

```
int szamok[] = { 2, 6, 72, 12, 3, 50, 25, 100, 0 };std::cout << "szamok a tombbol: ";PrintFv(szamok, szamok+8);Lista<int> li;int *p = szamok; while (*p != 0) li.beszur(*p++);std::cout << "szamok a listabol: ";PrintFv(li.begin(), li.end());Lista<int>::iterator i1, i2;for (i1 = li.begin(); i1 != li.end(); ++i1) {std::cout << std::setw(3) << *i1 << " osztja: ";i2 = i1;for (++i2; i2 != li.end(); ++i2)
if (*i2 % *i1 == 0) std::cout << " " << *i2;std::cout << std::endl;}
```
C++ programozási nyelv © BME-IIT Sz.I.

 $2021.04.12.$  - 29 -

#### *Egy tervezési példa*

#### Sharks & Fishes

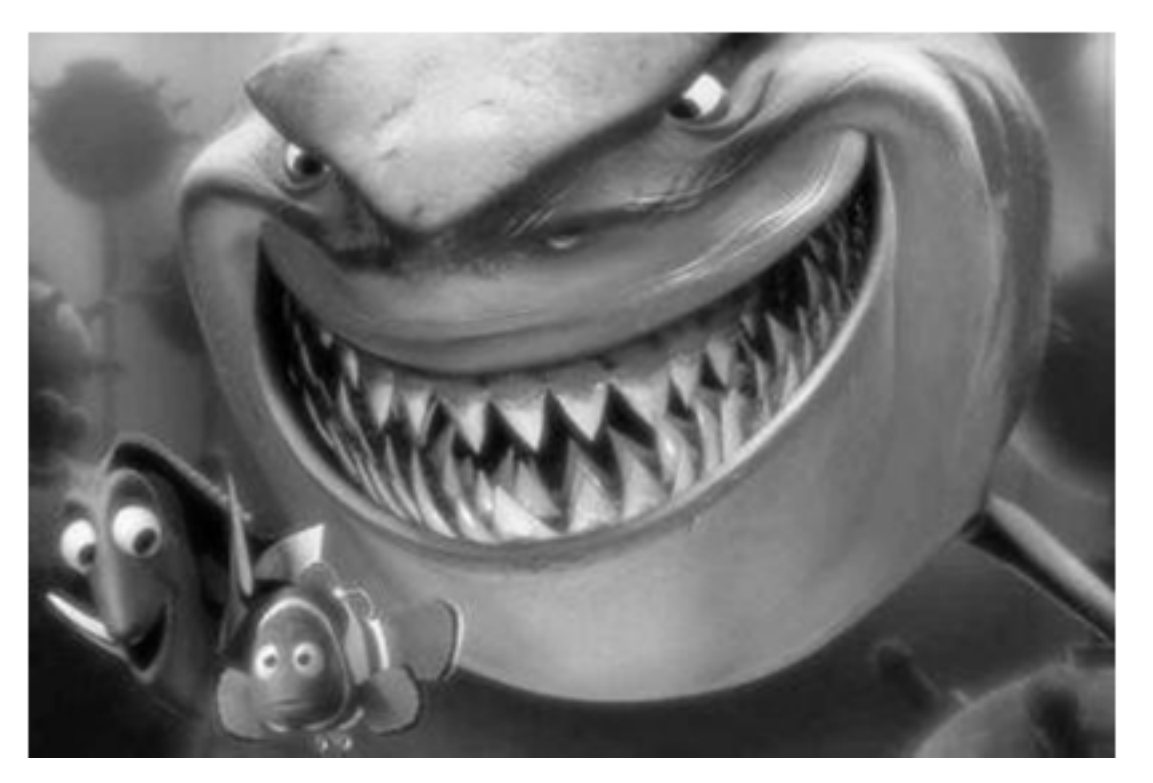

C++ programozási nyelv © BME-IIT Sz.I.

 2021.04.12.- <sup>30</sup> -

# *Példa: Cápák és halak /1*

- Modellezzük halak és cápák viselkedését az óceánban.
- • Óceán: 2d rács. Cella: szabad, lehet benne hal vagy cápa.
- Kezdetben halak és cápák véletlen-szerűen helyezkednek el.
- Diszkrét időpillanatokban megvizsgáljuk a populációt és a viselkedésüknek megfelelően változtatjuk azt.

## *Cápák és halak /2 – szabályok*

- Hal:
	- – Átúszik a szomszédos szabad cellába, ha van ilyen.
	- – Ha elérte a szaporodási kort, akkor a másik cellába történő úszás közben szaporodik: Eredeti helyén hagy egy 0 éves halat.
	- – Ha nincs szabad cella, nem úszik és nem szaporodik.
	- –Sohasem döglik meg.

## *Cápák és halak /3 – szabályok*

- Cápa:
	- Ha van olyan szomszédos cella, amiben hal van, akkor átúszik oda és megeszi.
	- – Ha nincs hal a szomszédban, de van szabad cella, akkor oda úszik át.
	- Ha elérte a szaporodási kort, akkor a másik cellába történő úszás közben szaporodik: Eredeti helyén hagy egy 0 éves, éhes cápát.
	- Ha nincs szabad cella, nem úszik és nem szaporodik.
	- Ha egy adott ideig nem eszik, megdöglik.

 2021.04.12.- <sup>33</sup> -

## *Modellezés: heterogén adatszerk.*

- • Óceán olyan alapobjektumra mutató pointert tárol mely objektumból származtatható hal, cápa, stb. (Heterogén kollekció.)
- • Óceán ciklikusan bejárja a tárolót és a pointerek segítségével minden objektumra meghív egy metódust, ami a viselkedést szimulálja.
- Minden ciklus végén kirajzolja az új populációt.

#### *Első statikus modell*

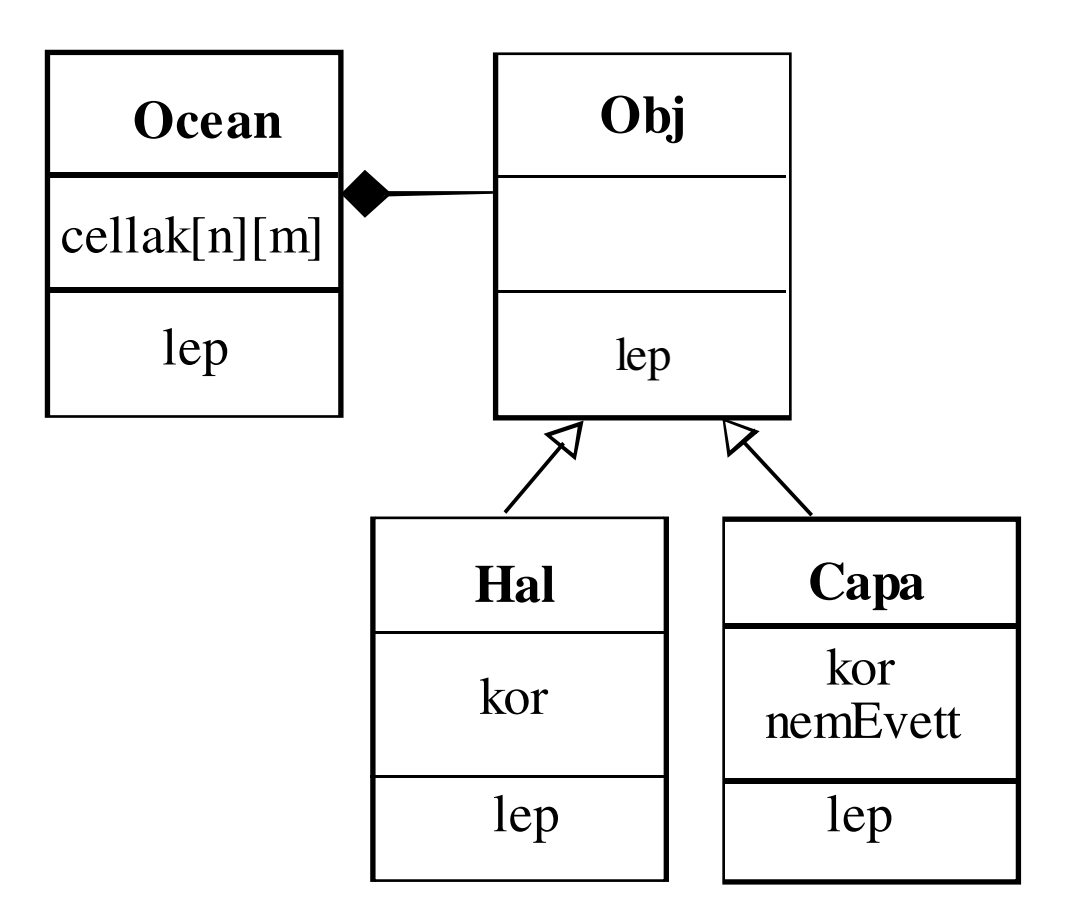

C++ programozási nyelv © BME-IIT Sz.I.

 2021.04.12.- <sup>35</sup> -

#### *Algoritmusok*

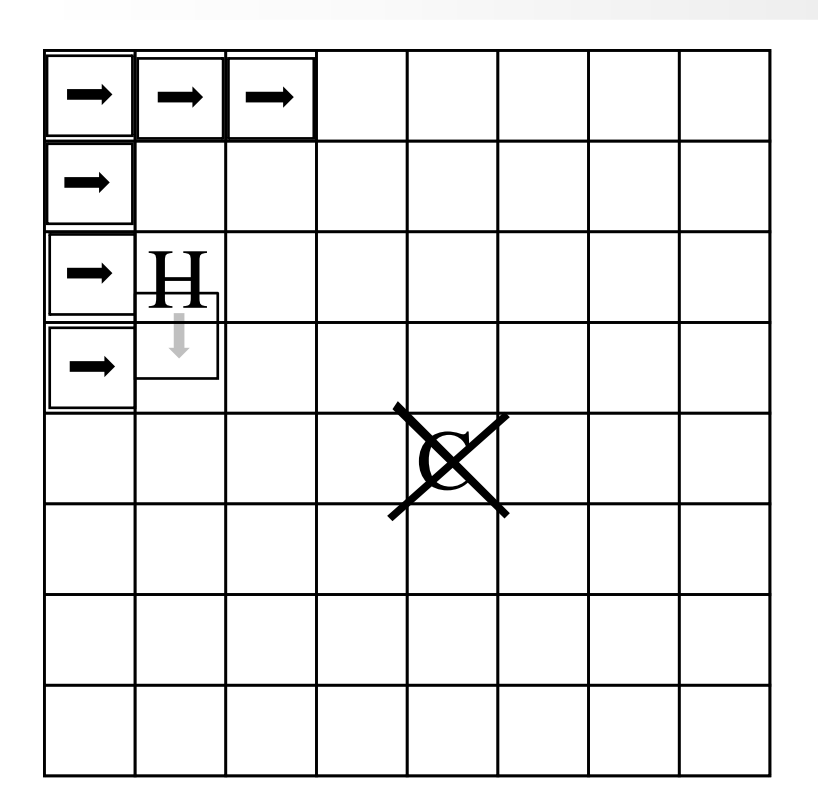

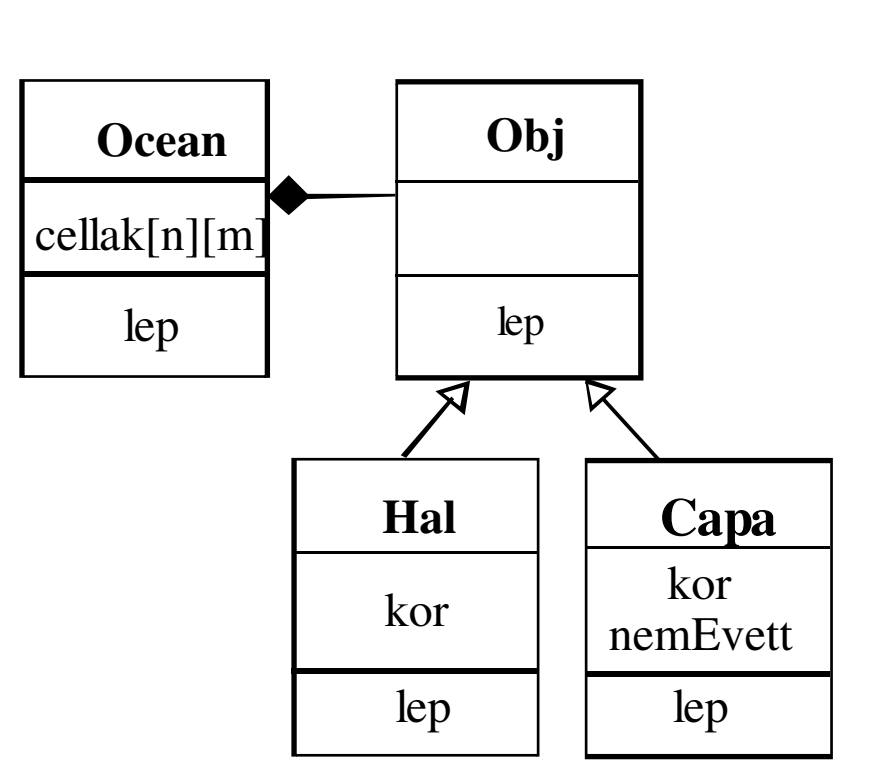

 2021.04.12.- <sup>36</sup> -

## *Problémák, kérdések*

- Egy iterációs ciklusban csak egyszer léptessük. kell egy számláló az ősbe
- A cápa felelőssége önmaga megszüntetése?
	- –kell egy hullabegyűjtő (Ocean)
- Mi van az üres cellákban ?

víz

- Lehetne sziget is:
	- part objektum
- A cápa honnan tudja, hogy megeheti a halat?
	- nagyobb hal megeszi a kisebbet
	- méret értéke (víz < ………< ……..< part)

C++ programozási nyelv © BME-IIT Sz.I.

 2021.04.12.- <sup>37</sup> -

#### *Kiegészített statikus modell*

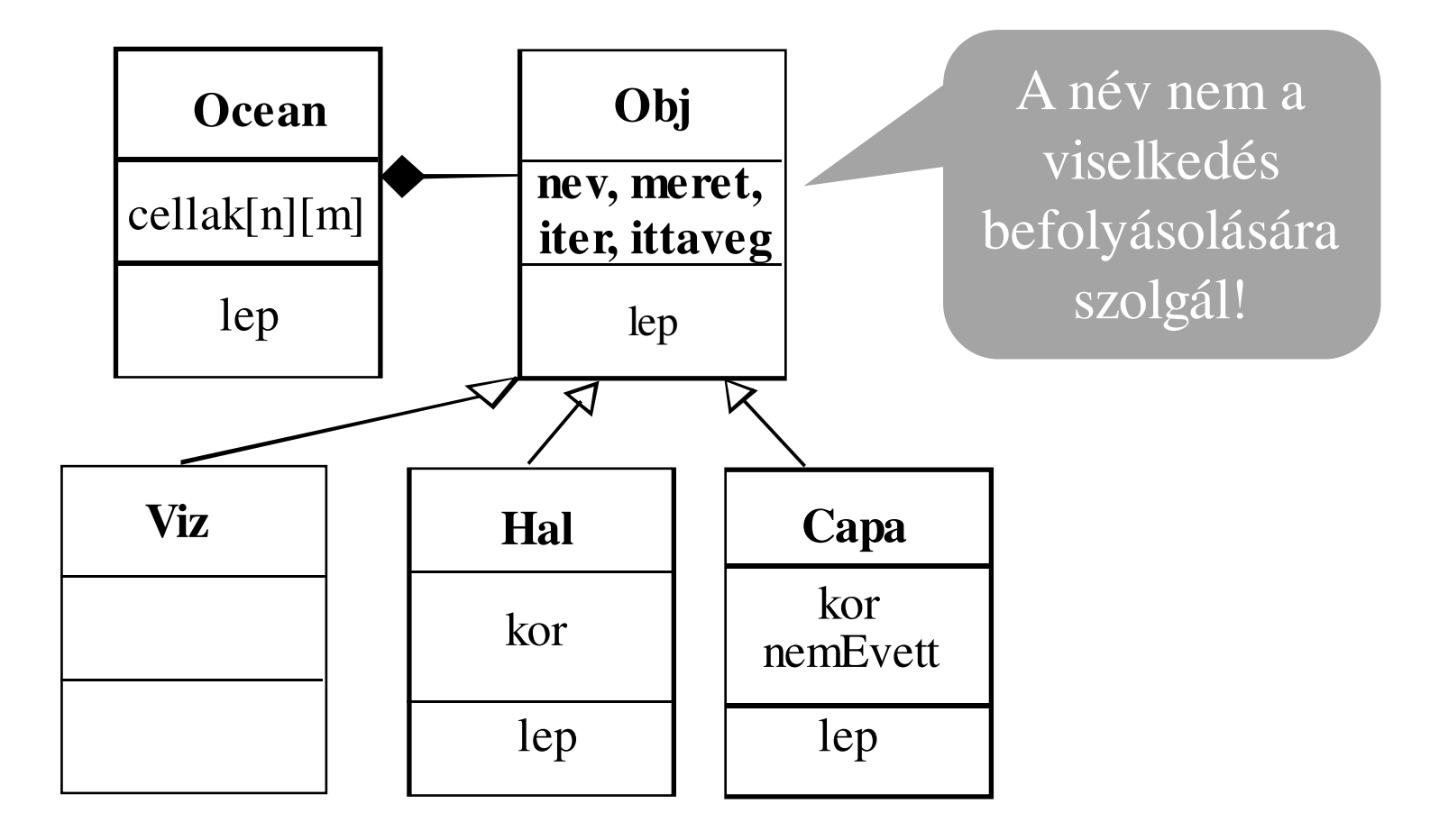

 2021.04.12.- <sup>38</sup> -

#### *Koordináták kezelése*

```
/// Cellarács koordinátáinak kezeléséhez
/// Koord osztály (minden tagja publikus)struct Koord {
enum Irany { fel, jobbra, le, balra };int i; /// sor 
int j; /// oszlopKoord(int, int);// Adott iránynak megf. lépve új pozíciót adKoord lep(Irany) const;};
```

```
Obj
```

```
typedef bool cmpf_t(int, int);
inline bool kisebb(int a, int b) { return a < b; }class Obj { protected:
char nev; /// Objektum neve
int meret; /// nagyobb eszik...
    int iter; /// Iteráció számlálója
bool ittaveg; /// kimúlást jelző flag
public:
Obj(char, int);
char getnev() const;
char getmeret() const;bool is_vege() const;
Koord keres(Koord&, Ocean&, 
cmpf_t = kisebb) const;
    virtual void lep(Koord&, Ocean&, int) = 0;virtual ~Obj() {}; };
```
*Obj::keres()*

```
Koord Obj::keres(const Koord& pos, Ocean& oc
cmpf_t cmp) const {
  Koord talalt = noPos; // nemlétező pozíció
  for (int i = 0; i < 4; i++) { //kihasz. enum-ot
     Koord u\uparrowPos = pos.lep(Koord::Ir\downarrowny(i));
     if (oc.ervenyes(ujPos)) {
int m = oc.getObj(ujPos)->getmeret();if (m == 0) // legkisebb méret
         if (talalt == noPos) talalt = ujPos;
       else if (cmp(m, meret))
return ujPos; // van 0-tól eltérő
     }}
return talalt;}predikátum
```
*Capa*

```
/// Cápa
class Capa :public Obj {
static const int capaSzapKor = 5;
static const int capaEhenhal = 7;int kor; //< kora
int nemEvett; //< ennyi ideje nem evettpublic:
Capa() :Obj('C', 100), kor(0), nemEvett(0) {} /// Másoló a szaporodáshoz kell./// Nullázza a kor-tCapa(const Capa& h) 
:Obj(h), kor(0), nemEvett(h.nemEvett) {}void lep(Koord pos, Ocean& oc, int);};
```
#### *Capa viselkedése*

```
void Capa::lep(Koord& pos, Ocean& oc, int i) {if (iter >= i) return; // már léptettükiter = i; kor++; // öregszik
  if (nemEvett++ >= capaEhenhal) {
ittaveg = true; return;}// éhen halt
Koord ujPos = keres(pos, oc);//gyengébbet keresif (oc.ervenyes(ujPos)) {//van kaja vagy vízif (oc.getObj(ujpos)->getmeret() > 0)
nemEvett = 0; // fincsi volt a kaja
   oc.replObj(ujPos, this);// új cellába úszikObj* o;
if (kor > capaSzapKor) 
o = new Capa(*this);// szaporodikelse 
o = new Viz; // víz lesz a helyén 
  oc.setObj(pos, o);}}
```
C++ programozási nyelv © BME-IIT Sz.I.

 2021.04.12.- <sup>43</sup> -

#### *Ocean*

```
/// Statikus méretű cellarácsot tartalmaz.
/// Minden cella egy objektum mutatóját tárolja.const int MaxN = 10; /// sorok száma
const int MaxM = 40; /// oszlopok számaclass Ocean {int iter;
                             int iter; /// Iteráció sz.
Obj *cellak[MaxN][MaxM]; /// Cellák tárolójapublic:
Ocean();
bool ervenyes(Koord&) const;Obj* getObj(Koord&) const;
void setObj(Koord&, Obj*);
void replObj(Koord&, Obj*);
void rajzol(std::ostream&) const;void lep();~Ocean();};
```
C++ programozási nyelv © BME-IIT Sz.I.

*Ocean::lep()*

```
/// Egy iterációs lépésvoid Ocean::lep() {iter++;
for (int i = 0; i < MaxN; i++) 
for (int j = 0; j < MaxM; j++) {Koord pos(i,j);
cellak[i][j]->lep(pos, *this, iter);// hullák begyűjtése
if (cellak[i][j]->is_vege())replObj(pos, new Viz);}}
// Objektum törlése és pointer átírása
void Ocean::replObj(Koord& pos, Obj* o) {
    delete cellak[pos.i][pos.j];cellak[pos.i][pos.j] = o;}
```
#### *Szimuláció (1,5,7)*

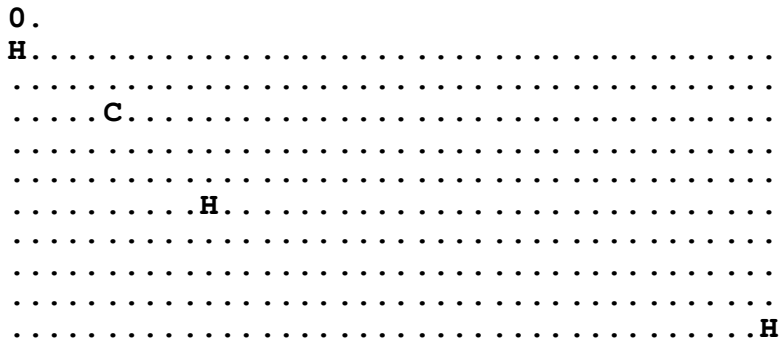

#### **10.**

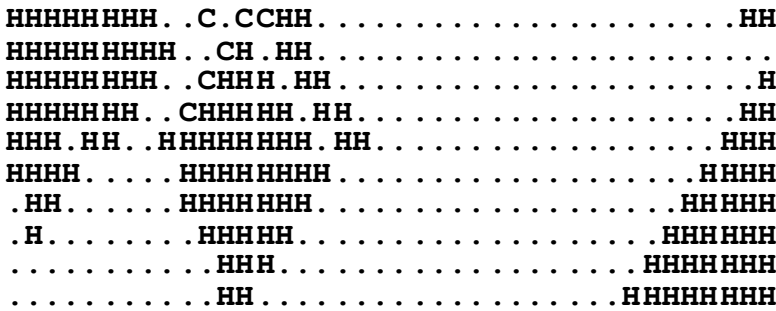

#### **20.**

 **HHHHHHHC...CCCCCHH....CCHH....HHHHHHHHHH HHHHHHC.C...C.CHH....CH.HH....HHHHHHHHHH HHHHHHHCCC.C.CCC....CHHH.HH..HHHHHHHHHHH HHHHHHHC.C..C.C....CHHHHH.HHHHHHHHHHHHHH HHHHHHHHCC.C.C.C..CHHHHHHHHHHHHHHHHHHHHH**HHH **HHHHHHHHC...C.C.CCHHHHHHHHHHHHHHHHHHHHHH HHHHHHHHHC.C.C.CCHHHHHHHHHHHHHHHHHHHHHHHHHH HHHHHHHHC.CCC.CCHHHHHHHHHHHHHHHHHHHHHHHH**HHH **HHHHHHHH.CCCCCCHHHHHHHHHHHHHHHHHHHHHHHHHHHHHHHHCC.C.CCHHHHHHHHHHHHHHHHHHHHHHHHHH**

C++ programozási nyelv © BME-IIT Sz.I.

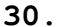

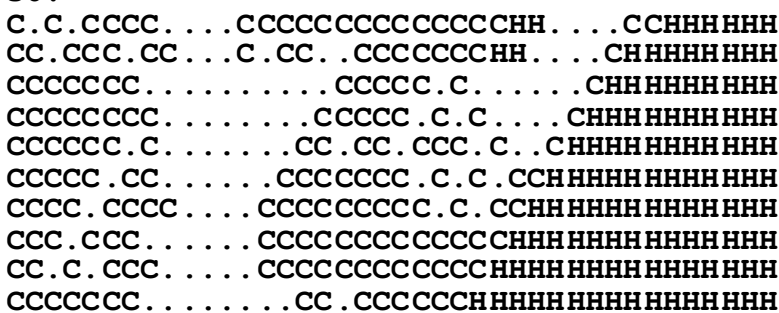

#### **40.**

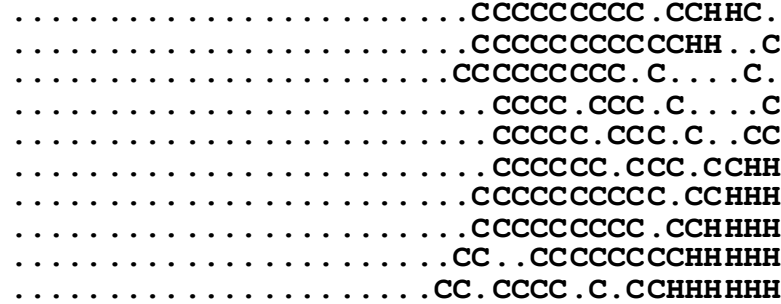

#### **52.**

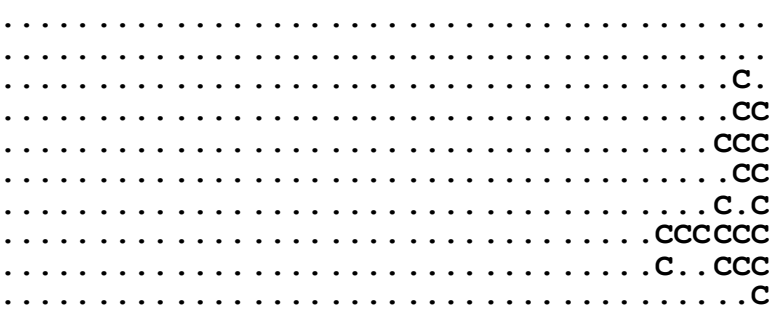

 2021.04.12.- <sup>46</sup> -

# *Írjuk ki a halak számát!*

- Kinek a dolga?
	- –Óceáné ?
	- –Halaké ?
- Be kell járni az óceánt -> bejáró
- Számolás: általánosított számoló template

```
szamol(atlanti.begin(),
atlanti.end(), HalnevCmp('H'));szamol(atlanti.begin(),
atlanti.end(), HalnevCmp('C'));
```
## *Írjuk ki a halak számát!/2*

```
template<class Iter, class Pred>
int szamol(Iter elso, Iter utso, Pred pred) {int db = 0;
while (elso != utso)
if (pred(*elso++)) db++;return db;}
struct HalnevCmp {char refnev; // referencia névHalnevCmp(char nev) :refnev(nev) {}
bool operator()(const Obj* o) const {return o->getnev() == refnev;}};
cout << "(Hal:" << szamol(atlanti.begin(),
atlanti.end(), HalnevCmp('H'));Ilyen nevűt 
számol
```
#### *Ocean kiegészítése iterátorral*

```
class Ocean {...
public:
class Iterator; 
Iterator begin() { 
return Iterator(*this); }Iterator end() { 
return Iterator(*this, MaxN*MaxM); }...
```
*Ocean::Iterator*

```
Ocean::Iterator begin() { return Iterator(*this); }
```

```
class Iterator {
Obj **p; // aktuális pointerObj **pe; // végpointerpublic:
Iterator() :p(0), pe(0) {}
Iterator(Ocean& o, int n=0) :p(&o.cellak[0][0]+n),
            pe(&o.cellak[0][0]+MaxN*MaxM) {} bool operator!=(Iterator&);
bool operator==(Iterator&);Iterator& operator++(); 
Iterator& operator++(int); Obj* operator*();
Obj** operator->();};
```
C++ programozási nyelv © BME-IIT Sz.I.

*Ocean::iterator /2*

```
// Pre inkremens
Ocean::Iterator& Ocean::Iterator::operator++() {if (p == 0 || p == pe)

throw out_of_range("Iterator++");p++;
return *this;}
// Post inkremens
Ocean::Iterator Ocean::Iterator::operator++(int){Iterator tmp = *this;
if (p == 0 || p == pe) 
throw out_of_range("Iterator++");p++;
return tmp;}
```
*Ocean::iterator /3*

```
/// Ocean Iterator csillag
Obj* Ocean::Iterator::operator*() {if (p == 0 || p == pe)

throw out_of_range("Iterator*");return *p;}/// Ocean Iterator nyil operator
Obj** Ocean::Iterator::operator->() {if (p == 0 || p == pe)

throw out_of_range("Iterator->");return p;}
```
**https://git.ik.bme.hu/Prog2/eloadas\_peldak/ea\_08**

C++ programozási nyelv © BME-IIT Sz.I.

 2021.04.12.- <sup>52</sup> -